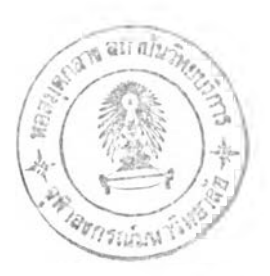

## **ทดสอบความถูกต้องของโปรแกรม**

ในบทนี้จะเปีนทดสอบความถูกต้องของโปรแกรม และการทดสอบความถูกต้องของผล ล้พธ์สุดท้ายของโปรแกรม

## 4.1 การทดสอบความถูกต้องของโปรแกรม (Verification)

### *4.1.1 การทดสอบความถูกต้องของการจัดลำดับงานเข้าเครื่องจักร*

การทดสอบความถูกต้องของโปรแกรมในการจัดลำดับงานเข้าเครื่องจักรไต้ อย่างถูกต้อง โดยการจัดตารางการผลิตแบบสั่งทำ (Job shop) แต่ละขั้นตอนการทำงาน ผ่านเครื่องจักร 1 ชนิด และเป็นไปตามข้อจำกัดในการจัดตารางการผลิต 2 ข้อ คือ ขั้น ตอนการทำงานก่อนหน้าไต้ทำเสร็จสิ้นแล้ว (Precedent Constrain) และ เครื่องจักร ทำงานไต้ 1 งานในเวลาใดเวลาหนึ่ง (Capacity Constrain) โดยทดสอบกับกฎในการ จัดตารางการผลิตที่โปรแกรมสามารถจัดตารางการผลิตไต้ 3 กฎ ได้แก่ EDD (Early Due Date), SPT (Shortest Process Time), LWKR (Least Work Remaining) กฎใน การจัดตารางการผลิตในที่นี้หมายถึง เมื่อมีงานที่พร้อมทำที่เครื่องจักรใดเครื่องจักรหนึ่ง ที่มากกว่า 2 งาน โปรแกรมจะเลือกงานเข้าเครื่องจักรก่อน - หลัง ตามกฎในการจัดตา รางการผลิต ซึ่งกล่าวรายละเอียดของแต่ละกฎไว่ในภาคผนวก ก

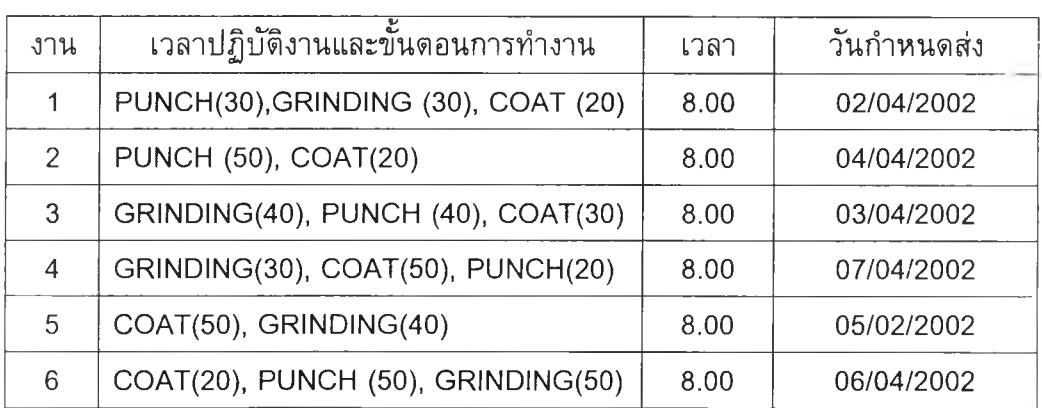

## *ตารางที่ 4.1 ต า ร า ง แ ส ด ง ข ้อ ม ูล ก า ร จ ัด ต า ร า ง ก า ร ผ ล ิต*

#### อธิบายสัณลักษณ์ของตารางที่ 4.1

PUNCH (30) หมายถึง ขั้นตอนการทำงานนั้นทำบนเครื่องจักร PUNCH ใช้เวลา 30 นาที

การทดสอบโปรแกรมโดยให้โปรแกรมจัดตารางการผลิตโดยป้อนข้อมูลราย ละเอียดของงานดังตารางที่ 4.1 และจัดตารางการผลิตตามกฎในการจัดตารางผลิต 3 กฎโดยทำการเปรียบเทียบลำดับงานที่โปรแกรมจัดเข้าเครื่องจักรกับการตารางการผลิต ผลิตที่ยกตัวอย่างไว้ในหนังสือระบบการวางแผนและควบคุมการผลิต 2 กฎ คือ EDD, SPT ส่วนกฎ LWRK เปรียบเทียบผลการจัดตารางการผลิตของโปรแกรมกับผลการจัด ตารางการผลิตด้วยมือ

#### 1. เปรียบเทียบโดยใช้กฎ EDD เข้าการจัดตารางการผลิต

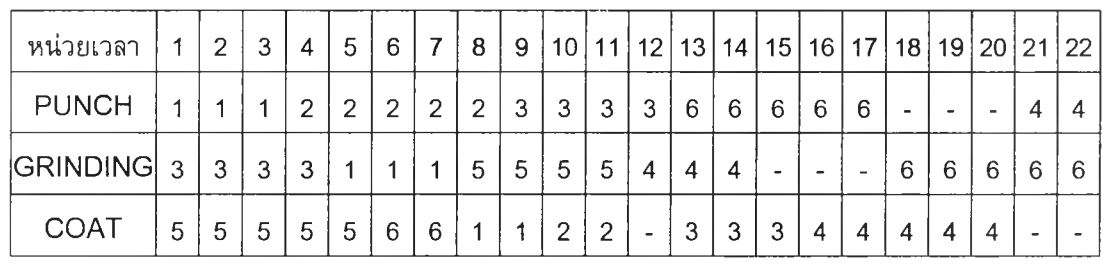

#### *ร ูป ท ี่ 4 . 1 แ ผ น ภ ูม ิแ ก น ต ์แ ส ด ง ก า ร จ ัด ต า ร า ง ก า ร ผ ล ิต โ ด ย ก ฎ E D D ค ำ น ว ณ ด ้ว ย ม ือ*

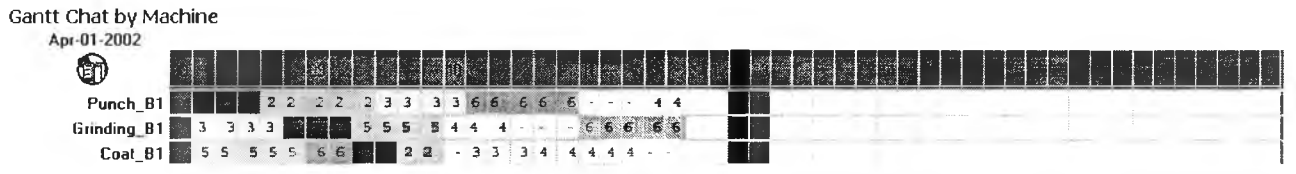

### *ร ูป ท ี่ 4 . 2 แ ผ น ภ ูม ิแ ก น ต ์แ ส ด ง ก า ร จ ัด ต า ร า ง ก า ร ผ ล ิต โ ด ย ก ฎ E D D ค ำ น ว ณ ด ้ว ย โ ป ร แ ก ร ม*

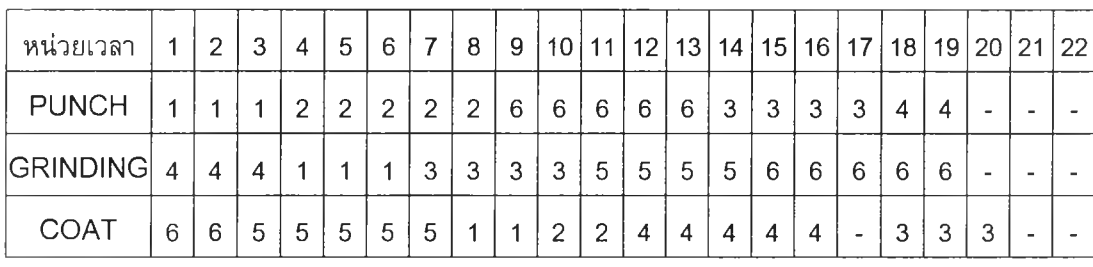

2. เปรียบเทียบโดยใช้กฎ SPT เข้าการจัดตารางการผลิต

*ร ูป ท ี่ 4 . 3 แ ผ น ภ ูม ิแ ก น ต ์แ ส ด ง ก า ร จ ัด ต า ร า ง ก า ร ผ ล ิต โ ด ย ก ฎ S P T ค ำ น ว ณ ด ้ว ย ม ือ*

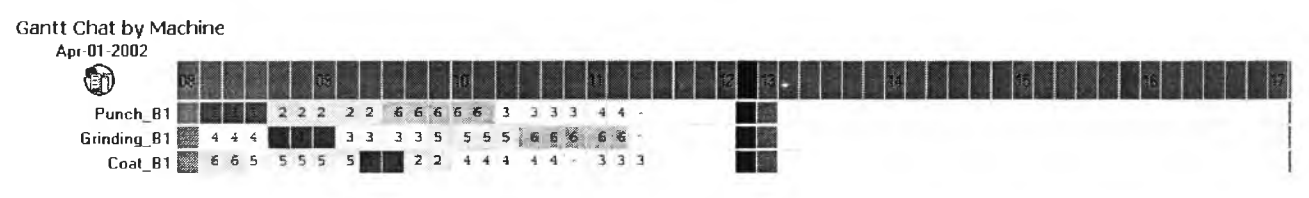

*ร ูป ท ี่ 4 . 4 แ ผ น ภ ูม ิแ ก น ต ์แ ส ด ง ก า ร จ ัด ต า ร า ง ก า ร ผ ล ิต โ ด ย ก ฎ S P T ค ำ น ว ณ ด ้ว ย โ ป ร แ ก ร ม*

### 3. เปรียบเทียบโดยใช้กฎ LWKR เช้าการจัดตารางการผลิต

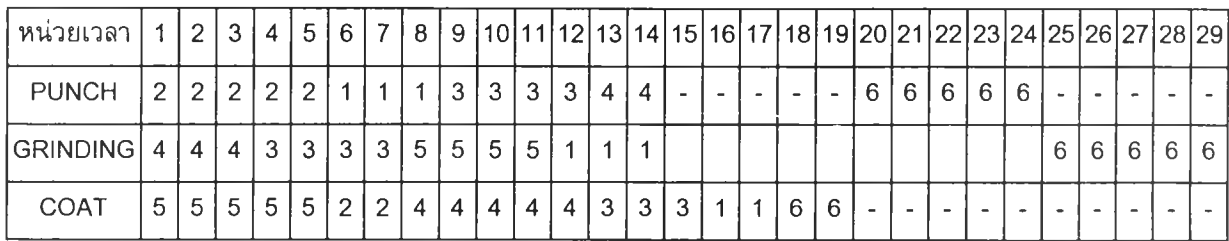

## *ร ูป ท ี่ 4 . 5 แ ผ น ภ ูม ิแ ก น ต ์แ ส ด ง ก า ร จ ัด ต า ร า ง ก า ร ผ ล ิต โ ด ย ก ฎ L W K R ค ำ น ว ณ ด ้ว ย ม ือ*

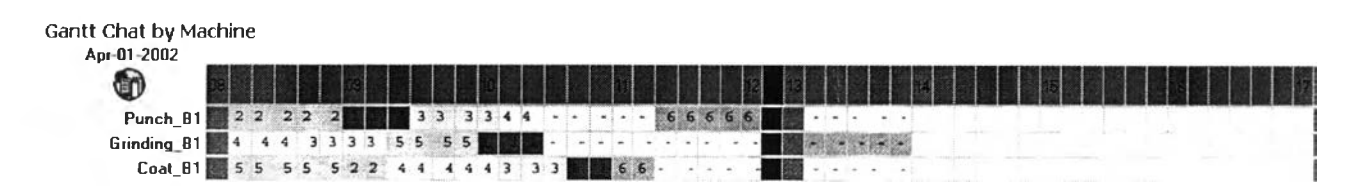

## *ร ูป ท ี่ 4 . 6 แ ผ น ภ ูม ิแ ก น ด ์แ ส ' ด ง ก า ร จ ัด ต า ร า ง ก า ร ผ ล ิต โ ด ย ก ฎ L W K R ค ำ น ว ณ ด ้ว ย โ ป ร แ ก ร ม*

ผลการทดสอบพบว่าการจัดลำดับงานเช้าเครื่องจักรโดยโปรแกรมเมื่อเปรียบเทียบ กับการจัดลำดับงานเช้าเครื่องจักรโดยคนได้ลำดับงานที่ไม่แดกด่างกัน แสดงว่าโปรแกรม สามารถจัดลำดับงานเช้าเครื่องจักรได้อย่างถูกต้อง เมื่อจัดการผลิตโดยกฎ EDD, SPT, LWKR

การจัดลำดับงานเช้าเครื่องจักโดยโปรแกรมเปรียบเทียบกับจัดตารางการผลิตด้วย คนอาจมีความแตกด่างกันในกรณีที่เมื่อมีงานที่พร้อมทำงานที่เครื่องจักรเดียวกันมากกว่า 1 งาน เมื่อพิจารณากฎในการจัดตารางการผลิตเพื่อเลือกงานเช้าทำงานบนเครื่องจักร แล้วตัวดัดสินของกฎนั้นในแด่ละงานมีค่าเท่ากัน เซ่น มีงาน 2 งานพร้อมทำงานที่เครื่อง จักรเดียวกันโดยกฎในการจัดตารางการผลิตคือ EDD ซึ่งปรากฏว่างานทั้ง 2 มีเวลาการ ส่งมอบที่พร้อมกัน ดังนั้นสามารถเลือกทำงานใดก่อน - หลังได่ไม่ผิด

### *4.1.2 ก า ร ท ด ส อ บ ค ว า ม ถ ูก ต ้อ ง เม ื่อ จ ัด ต า ร า ง ก า ร ผ ล ิต ด ้ว ย เว ล า ข ั้น ต ํ่า 10 น าท ี*

โปรแกรมการจัดตารางการผลิตที่ได้จัดทำขึ้น ด้วยเงื่อนไขการประมวลผลด้วย เวลา 1 หน่วยของตารางการผลิตคือ 10 นาที เนื่องจากติดเงื่อนไขด้านการแสดงผล ออกทางหน้าจอ ซึ่งถ้าให้มีการแสดงผลเป็นหน่วยขั้นตํ่า 1 นาที จะทำให้การแสดงแผน ภูมิแกนด์เกินหน้าจอ ทำให้การดูผลลำบาก

การประมวลผลด้วยเวลา 1 หน่วยของตารางการผลิตคือ 10 นาที หมาย ความว่า โปรแกรมจะทำการปัดเศษค่าต่างๆที่เกี่ยวข้องกับหน่วยเวลาขึ้น ให้เป็นหน่วย เวลาที่ 10 นาทีหารลงตัว ซึ่งนอกเหนือจากการแสดงผลออกมาให้อยู่ในรูปของตาราง การผลิตแล้ว โปรแกรมยังมีการประมวลผลค่าตัววัดผล 6 ตัว ได้แก่ เวลาการไหลของ งานโดยเฉลี่ย *{F)* เวลาปิดงานของระบบ (Makespan) เวลาล่าข้าของงานโดยเฉลี่ย  $(\overline{\mathcal{T}})$  จำนวนงานล่าช้า *(N<sub>T</sub>*) เวลาที่ล่าช้าสูงสุด *(T<sub>Max</sub>)* เวลาสายของงานโดยเฉลี่ย ( $\overline{L}$ ) ซึ่งค่าตัววัดผลมีไวัเพื่อเปรียบเทียบตารางการผลิตและได้อธิบายความหมายไว้แล้วใน บทที่ 2 หัวข้อที่ 2.1.2 การคำนวณตัววัดผลนั้นคำนวณจากค่าหน่วยเวลาดามตาราง การผลิต ซึ่งตารางการผลิตที่ประมวลผลจะมีความคลาดเคลื่อนจากการปัดเศษของ หน่วยเวลา ด้งนั้นค่าตัววัดผลจึงมีความคลาดเคลื่อนตามไปด้วย

ในข้อห้วนี้จะเป็นการทดสอบว่าค่าความคลาดเคลื่อนที่เกิดจากการปัดเศษของ หน่วยเวลามีผลต่อความถูกต้องของตารางการผลิตที่โปรแกรมจัดทำขึ้นอย่างมีนัย สำคัญทางสถิติหรือไม่ โดยทำการวิเคราะห์ความแปรปรวนแบบทางเดียวเพื่อเปรียบ เทียบค่าตัววัดผลของตารางการผลิต ทั้ง 6 ตัว ระหว่างค่าที่คำนวณด้วยโปรแกรม กับ ค่าที่คำนวณด้วยมือโดยคน แยกการทดลองออกเป็น 3 การทดลอง ดามกฎการจัดตา รางการผลิตที่โปรแกรมสามารถจัดตารางได้ 3 กฎ ได้แก่ EDD, SPT, LWKR ซึ่งราย ละเอียดของกฎในการจัดตารางการผลิตอธิบายไวิในภาคผนวก ก

ก. ทดสอบโปรแกรมด้วยกฎการจัดตารางการผลิต 3 กฎ

1. วัตถุประสงค์

เปรียบเทียบความแตกต่างตารางการผลิตที่จัดโดยโปรแกรมกับตา รางการผลิตคิดด้วยมือโดยคน จากค่าตัววัดผลตารางการผลิต 6 ตัว เมื่อใช้ กฎ EDD, SPT และ LWKR ในการจัดตารางการผลิต

- การทดสอบสมมติฐาน
	- 2.1  $H_0: \mu_{\overline{F_1}}$ 2.3 H<sub>0</sub> :  $\mu_{N_T} = \mu_{N_T}$  $H_1 : \mu_{\bar{f}_1} \neq \mu_{\bar{f}_2}$   $H_1 : \mu_{N_{\bar{f}_1}} = \mu_{N_{\bar{f}_2}}$ 2.2  $H_0: \mu_{Makespan_1} = \mu_{Makespan_2}$  2.4  $H_0: \mu_{\mathcal{T}_{Max_1}} = \mu_{\mathcal{T}_{Max_2}}$  $H_1$  :  $\mu_{Makespan_1} \neq \mu_{Makespan_2}$   $H_1$  :  $\mu_{\tau_{Man}} \neq \mu_{\tau_{Man}}$

2.5 H<sub>0</sub> :  $\mu_{\bar{t}_1} = \mu_{\bar{t}_2}$  $H_1: \mu_{\overline{L}} \neq \mu_{\overline{L}}$ 2.6 H<sub>0</sub> :  $\mu_{\overline{l}_1} = \mu_{\overline{l}_2}$  $H_1: \mu_{\overline{L}_1} \neq \mu_{\overline{L}_2}$ 

หมายเหตุ 1 หมายถึง ค่าการคำนวณด้วยมือ

2 หมายถึง ค่าการคำนวณด้วยโปรแกรม

- 3. สมมติฐานร่วมของการทดลอง
	- 3.1 วิธีการจัดดารางการผลิต คือ นอนดีเลย์
	- 3.2 ตัววัดผลในการเปรียบเทียบตารางการผลิต ในการทดลองนี้ พิจารณาทั้งหมด 6 ตัววัดผลตังต่อไปนี้
		- เวลาการไหลของงานโดยเฉลี่ย
		- เวลาปิดงานของระบบ (Makespan)
		- เวลาล่าช้าของงานโดยเฉลี่ย
		- จำนวนงานล่าช้า
		- เวลาที่งานล่าช้าสูงสุด
		- เวลาสายของงานโดยเฉลี่ย
	- 3.3 ลักษณะของข้อมูลที่ใช้ในการทดลอง

ข้อมูลที่ใซในการทดลองมีลักษณะของข้อมูลตังต่อไปนี้

- จำนวนงานที่ใช้ในการทดลองเท่ากับ 10 งาน
- จำนวนการทำงานที่ใช้ในการทดลองเท่ากับ 5 การทำงาน
- จำนวนเครื่องจักรที่ใช้ในการทดลองเท่ากับ 5 เครื่องจักร
- เวลาในการท่างานในแต่ละขั้นตอนตอนได้มาจากการสุ่ม อยู่ในช่วง 120 - 240 นาที
- ขั้นตอนการทำงานแต่ละขั้นผ่านเครื่องจักร 1 เครื่อง
- ระยะเวลาส่งมอบงานเท่ากับ 2 เท่าของเวลาที่ใช้ในการ ท่างาน
- เวลาทำงานของพนักงานที่ใช้ในการจัดตารางการผลิตนี้อยู่ ในช่วง 08.00 - 12.00 และ 13.00 - 17.00 ท่างาน วัน จันทรี-วันเสาร์ หยุดท่างานวันอาทิตย์
- วันเริ่มตันแผนการผลิตคือ 4 มีนาคม พ.ศ. 2545
- 4. วิธีการทดลอง
	- 4.1 สร้างข้อมูลด้านเวลาการทำงานในแต่ละขั้นตอนของแด่ละงาน และเครื่องจักรที่ใช้ในแต่ละการทำงานขึ้นมาแบบสุ่ม โดยทำ การสร้างขึ้นมา 10 ชุดข้อมูล
	- 4.2 สร้างข้อมูลของการกำหนดส่งมอบงานขึ้นมา โดยกำหนดให้มี ค่าเท่ากับ 2 เท่าของเวลาที่ต้องการใช้ในการผลิตงานนั้นๆ
	- 4.3 กำหนดนัยสำคัญ  $\alpha$  = 0.01
	- 4.4 เปิดตารางหาค่าสถิติ f<sub>0.01</sub> องศาเสรี v<sub>1</sub> = 1 , v<sub>2</sub> = 18
	- $4.5$  ป้อนข้อมูลรายละเอียดของงานที่ได้กำหนดไว้ในข้อ 2.1 2.2 เข้าสู่โปรแกรม
	- 4.6 ทดลองจัดตารางการผลิตด้วยกฎการจัดตารางการผลิต 3 กฎ โดยทดสอบทีละกฎด้วยวิธีการผลิตแบบนอนดีเลย์
	- 4.7 นำผลที่ได้ไปวิเคราะห์ตามกระบวนการทางสถิติ เพื่อวิเคราะห์ หาความแตกต่างของค่าตัวจัดผลที่ได้จากการคำนวณด้วย โปรแกรมและคำนวณด้วยมือโดยคน โดยเลือกค่า  $\alpha$  = 0.01
- 5. ผลการทดลอง

แสดงค่าการคำนวณตัวจัดผลทั้ง 6 ตัวที่ได้จากการจัดตารางการผลิต ด้วยกฎ 3 กฎ จำนวน 10 ชุด ไวLนภาคผนวก ง

6. สรุป

เมื่อเปิดตาราง Percentage Points of the F Distribution  $F_{0.01,\nu_1,\nu_2}$ ที่  $V_1$  = 1 และ  $_{V_2}$  = 18 ได้คำ  $\,$   $F_{_{0.01(V_{1}=1,V_{2}=18)}$   $\,$   $\,$  = 8.29  $\,$  ซึ่งเป็นคำวิกฤต และเป็นคำ เปรียบเทียบกับค่าสถิติสำหรบทดสอบ F คำนวณค่าสถิติสำหรับทดสอบ F ของ แต่ละตัวจัดผลของตารางการผลิตที่แสดงในตารางที่ 4.1 - 4.3 คำนวณตามสม การที่ 4.1

$$
\mathcal{F} = \frac{\hat{\mathbf{M}}\hat{\mathbf{M}}\hat{\mathbf{M}}\hat{\mathbf{M}}\hat{\mathbf{M}}\hat{\mathbf{M}}\hat{\mathbf{M}}\hat{\mathbf{M}}\hat{\mathbf{M}}\hat{\mathbf{M}}\hat{\mathbf{M}}\hat{\mathbf{M}}}{\hat{\mathbf{M}}\hat{\mathbf{M}}\hat{\mathbf
$$

เปรียบเทียบค่าสถิติสำหรับทดสอบ  $\digamma$ ของตัววัดผล 6 ตัวกฎในการจัดดา รางการผลิต 3 กฎจากตารางที่ 4.2 – 4.4 พบว่าค่า  $\mathcal{F} \leq \mathcal{F}_{0.01(\nu_1=1,\nu_2=18)}$  และ ค่า  $P$ -Value > $\alpha$  ในการทดสอบสมมติฐานจึงไม่สามารถปฏิเสธ  ${\mathsf H}_0$ ของตัววัดผลทั้ง 6 ตัวของกฎการจัดตารางการผลิต 3 กฎ จึงสามารถสรุปได้ว่าผลการคำนวณค่าตัว วัดผลต่างๆ เมื่อใช้กฎ EDD, SPT, LWKR โดยโปรแกรมกับการคำนวณมือด้วย คน ไม่มีความแตกต่างอย่างมีนัยสำคัญที่ระดับความเชื่อมั่น 99%

## *ตารางที่ 4.2 ต า ร า ง ผ ล ก า ร ว ิเค ร า ะ ห ์ค ว า ม แ ป ร ป ร ว น ข อ ง ว ิธ ีก า ร ค ำ น ว ณ ท ี่ม ีผ ล ต ่อ ต ัว ว ัด ต ่า ง ๆ เม ื่อ ใ ช ้ก ฎ E D D*

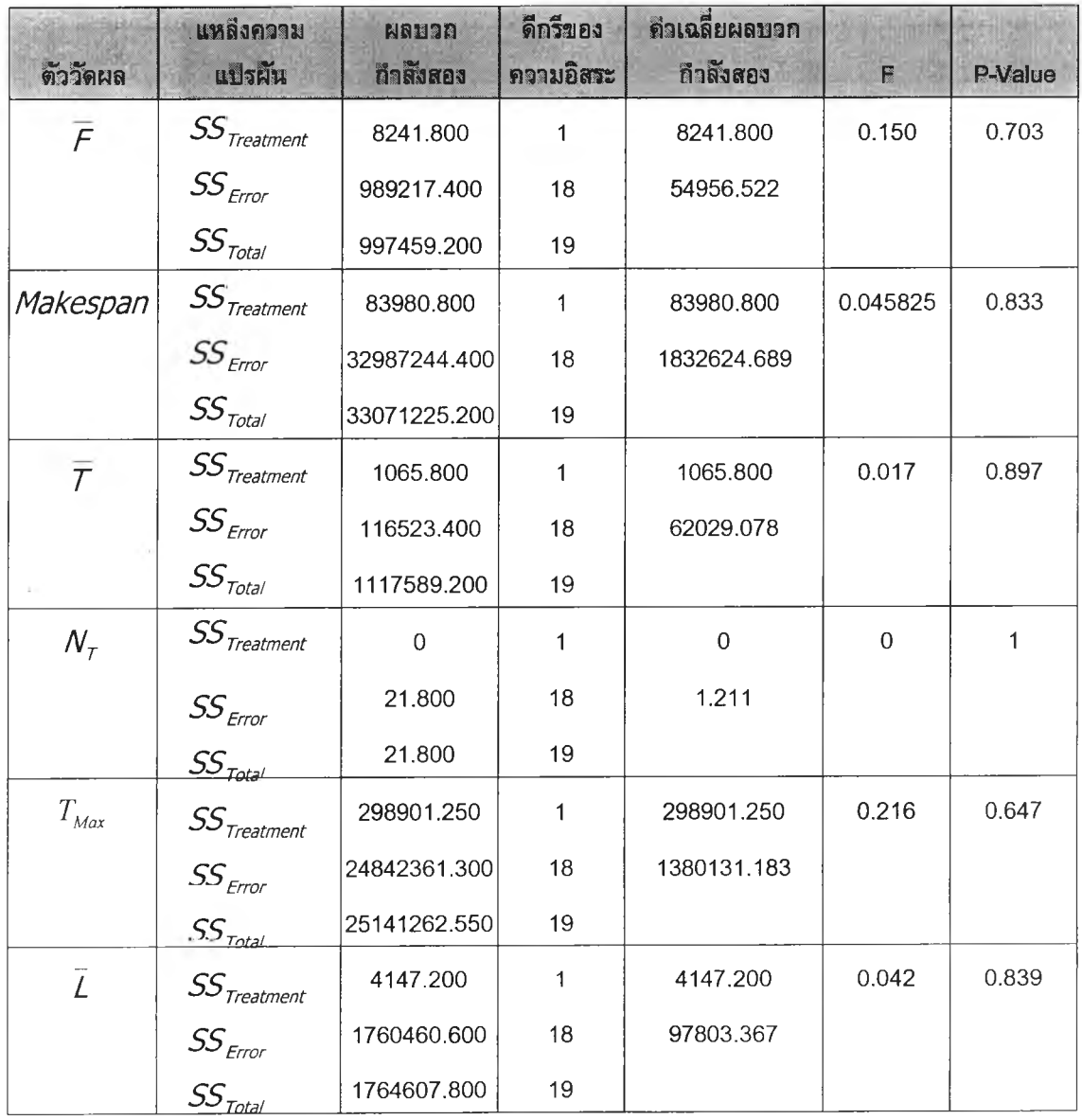

# *ต า ร า ง ท ี่4 .3 ต า ร า ง ผ ล ก า ร ว ิเค ร า ะ ห ์ค ว า ม แ ป ร ป ร ว น ข อ ง ว ิธ ีก า ร ค ำ น ว ณ ท ี่ม ีผ ล ต ่อ ต ัว ว ัด ต ่า ง ๆ เม ื่อ ใ ช ้ก ฎ S P T*

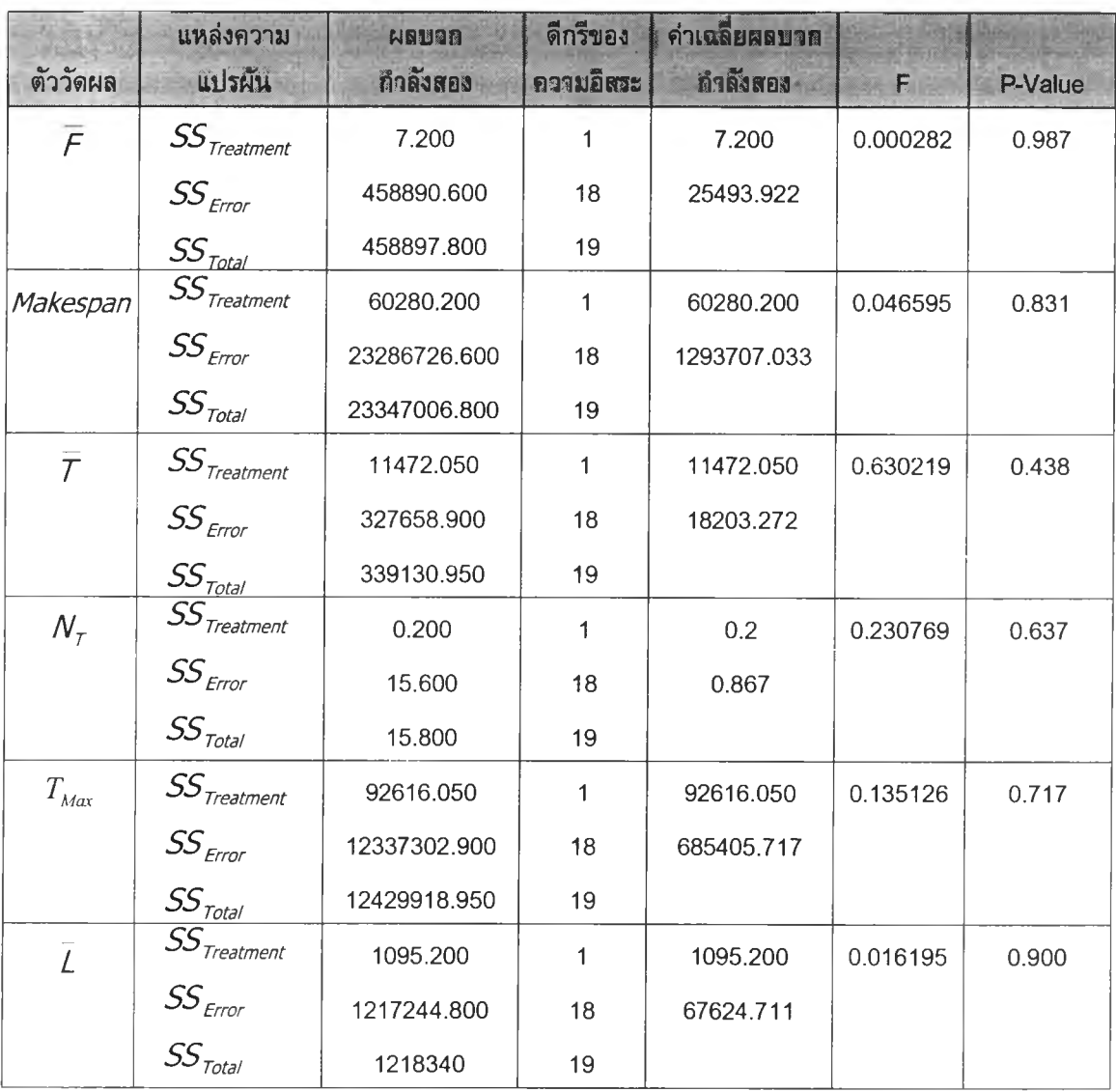

# *ต า ร า ง ท ี่4 .4 ต า ร า ง ผ ล ก า ร ว ิเค ร า ะ ห ์ค ว า ม แ ป ร ป ร ว น ข อ ง ว ิธ ีก า ร ค ำ น ว ณ ท ี่ป ีผ ล ต ่อ ต ัว ว ัด ต ่า ง ๆ เม ื่อ ใ ช ้ก ฎ LW K R*

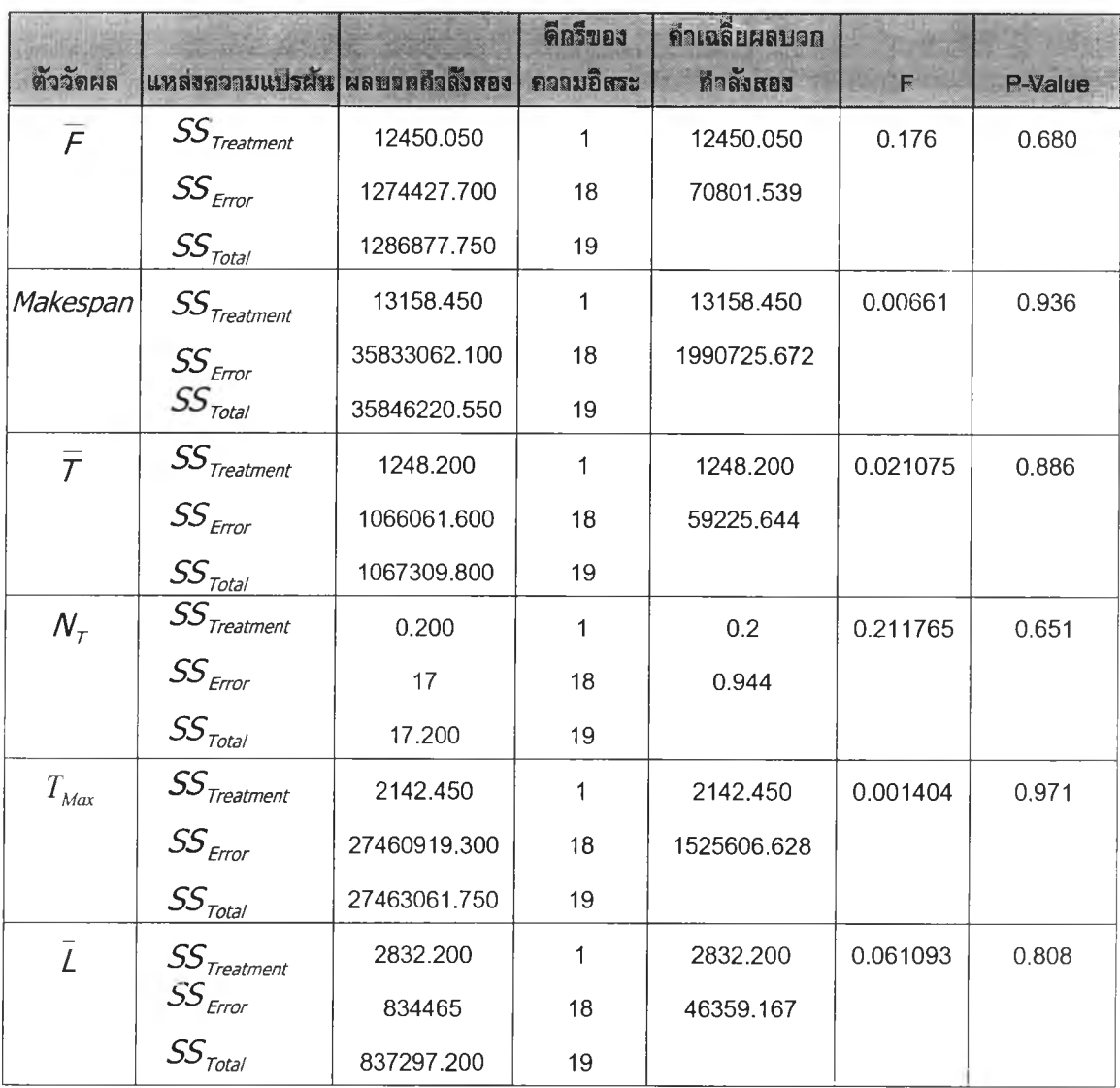

การวิเคราะห์ความแปรปรวนแบบทางเดียวเพื่อเปรียบเทียบค่าตัววัดผลของตาราง การผลิต ทั้ง 6 ตัว ระหว่างค่าที่คำนวณด้วยโปรแกรม กับค่าที่คำนวณด้วยมือโดยคน แยกการ ทดลองออกเปีน 3 การทดลอง ตามกฎการวัดตารางการผลิตที่โปรแกรมสามารถจัดตารางได้ 3 กฎ ได้แก่ EDD, SPT, LWKR สรุปได้ว่าโปรแกรมสามารถวัดตารางการผลิตด้วยกฎการวัดตา รางการผลิต 3 กฎ ไม่แตกต่างกับการวัดตารางการผลิตที่วัดด้วยมือโดยคน อย่างมีนัยสำด้ญ ทางสถิติ เมื่อเปรียบเทียบด้วยตัววัดผล 6 ตัว ซึ่งหมายความว่าค่าความคลาดเคลื่อนที่เกิดจาก การปัดเศษของหน่วยเวลาไม่มีผลต่อความถูกต้องของตารางการผลิตที่โปรแกรมวัดทำขึ้น

## 4.2 การทดสอบความถูกต้องของผลลัพธ์ที่ได้จากโปรแกรม (Validation)

โปรแกรมการจัดตาราการผลิตที่จัดทำขึ้นมีความยืดหยุ่นรองรับการกรณีต่าง ๆ ดังนี้คือ

- 1. เวลาการทำงานในแต่ละจันไม่จำกัด จะแบ่งเปีนกี่ช่วงก็ได้ แต่ต้องเป็นเวลาที่ 10 นาทีหารได้ลงตัว และไม่เกิน 24 ชั่วโมง
- 2. เวลาเริ่มแผนการผลิตสามารถเริ่มที่เวลาใดกิได้ แต่ต้องเป็นเวลาตั้งแต่เวลาเริ่ม ทำงานของพนักงาน และเป็นเวลาที่ 10 นาทีหารลงตัว ไม่จำเป็นต้องเริ่มที่เวลา เริ่มทำงานของพนักงาน
- 3. โปรแกรมจัดดารางการผลิตสามารถยืดหยุ่นกับแผนการผลิตที่มีช่วงเวลาหยุด โดยโปรแกรมมีความสามารถเว้นจันหยุดนั้นได้

การทดสอบความถูกต้องของผลลัพธ์ที่ได้จากโปรแกรมการจัดตารางการผลิต โดยเปรียบ เทียบค่าตัวจัดผล 6 ตัว ของตารางการผลิตที่คำนวณด้วยโปรแกรมกับค่าที่คำนวณด้วยมือโดย คน ทดสอบกับกฎการจัดตารางการผลิต 3 กฎคือ EDD, SPT, LWKR ด้วยกรณีต่างๆที่ โปรแกรมมีความยืดหยุ่นรองรับได้ และครอบคลุมสถานการณ์ที่นำโปรแกรมไปใช้จริง ด้งต่อไป นี้คือ

1. จัดตารางการผลิตที่ช่วงเวลาการทำงานของพนักงาน 2 ช่วง

เป็นช่วงเวลาการทำงานปกติของพนักงานคือ มีช่วงพักระหว่างทำงาน เช่น 8.00- 12.00 และ 13.00-17.00

2. จัดตารางการผลิตที่ช่วงเวลาการทำงานของพนักงาน 3 ช่วง

เป็นช่วงเวลาการทำงานที่มีการทำงานล่วงเวลา (OT) เช่น 8.00-12.00 13.00- 17.00 และ 18.00 - 21.00

3. จัดตารางการผลิตที่ช่วงเวลาการทำงานของพนักงาน 2 ช่วง มีเศษชั่วโมง

เศษ'ชั่วโมง'ในที่นี้หมายถึง การที่เวลาเริ่มด้นและสิ้นสุดเวลาช่วงการทำงาน แต่ละช่วงไม่จำเป็นต้องเริ่มที่เวลาเป็นจำนวนเติมเช่น ต้องเริ่มที่เวลา 8.00, 9.00 หรือ 10.00 ที่เป็นจำนวนเติมสามารถเริ่มที่เวลาตั้งแต่เวลาเริ่มทำงานของ พนักงาน เช่น 8.10, 8.20, .... หรือเวลาใดก็ได้ที่ เป็นเวลาที่ 10 นาทีหารลงตัว โดยทำการทดลองที่เวลาการทำงานของพนักงาน 2 ช่วง

4. จัดดารางการผลิตที่ช่วงเวลาการทำงานของพนักงาน 3 ช่วง มีเศษชั่วโมง

้ เหมือนหัวข้อที่ 3 แต่ช่วงเวลาการทำงานของพนักงานเป็น 3 ช่วง

5. จัดดารางการผลิตที่ช่วงเวลาการทำงานของพนักงาน 2 ช่วง เว้นช่วงวันหยุด ประจำสัปดาห์และวันหยุดประจำปี

แผนการผลิตในบางครั้งที่เวลาในแผนการผลิตจะผ่านช่วงที่เป็นวันหยุด ประจำสัปดาห์หรือตรงกับวันหยุดประจำปีของบริษัท โปรแกรมสามารถข้ามช่วง เวลานั้นเพื่อทำในวันถัดไปได้ เพื่อสามารถจัดตารางการผลิตได้สอดคล้องกับ ความเป็นจริงมากขึ้น โดยทำการทดลองที่เวลาการทำงานของพนักงาน 2 ช่วง

6. จัดดารางการผลิตที่ช่วงเวลาการทำงานของพนักงาน 3 ช่วง เว้นช่วงวันหยุด ประจำสัปดาห์และวันหยุดประจำปี

เหมือนหัวข้อที่ 5 แต่ช่วงเวลาการทำงานของพนักงานเป็น 3 ช่วง

7. จัดตารางการผลิตที่ช่วงเวลาการทำงานของพนักงาน 2 ช่วง มีเศษชั่วโมงเว้น ช่วงวันหยุดประจำสัปดาห์และวันหยุดประจำปี

เป็นการทดสอบความยืดหยุ่นของโปรแกรมพร้อมกัน 3 ข้อ

8. จัดดารางการผลิตที่ช่วงเวลาการทำงานของพนักงาน 3 ช่วง มีเศษชั่วโมงเว้น ช่วงวันหยุดประจำสัปดาห์และวันหยุดประจำปี

้ เหมือนหัวข้อที่ 7 แต่ช่วงเวลาการทำงานของพนักงานเป็น 3 ช่วง

โปรแกรมมีความสามารถในการจัดตารางการผลิตได้มากกว่า 3 ช่วง แต่ในที่นี้ของยก กรณีตัวอย่างเพื่อทดสอบโปรแกรมเพียง 3 ช่วง เพราะช่วงการทำงานของพนักงาน 3 ช่วงนั้น ครอบคลุมช่วงเวลาการทำงานของโรงงานโดยทั่วไปได้ และในการทดสอบ 8 หัวข้อข้างต้น การทดสอบการเริ่มแผนการผลิตออกอีก 3 แบบคือ

- เริ่มแผนการผลิตที่เวลาเริ่มทำงานของพนักงาน
- เริ่มแผนการผลิตที่หลังเวลาเริ่มทำงานของพนักงานในช่วงเวลาการทำงานแรก
- เริ่มแผนการผลิตที่หลังเวลาเริ่มทำงานของพนักงานในช่วงเวลาการทำงานที่สอง

ดังนั้นจำนวนกรณีที่ได้ยกตัวอย่างจะมีทั้งหมด 24 กรณีตัวอย่าง การยกตัวอย่างจะแบ่ง เป ็น ส ม ม ุต ิร ่ว ม ข อ งข ้อ ม ูล อ อ ก เป ็น 2 ชุด ต ังต ่อ ไ ป น ี้

- 1. จัดตารางการผลิตโดยทำการผลิตทุกวันไม่มีวันหยุด ซึ่งมีสมมติฐานร่วมดังนี้
	- เริ่มจัดตารางการผลิตวันที่ 4 มีนาคม พ.ศ. 2545
	- จำนวนงานที่ใช้ในการทดลองเท่ากับ 10 งาน
	- จำนวนการทำงานที่ใช้ในการทดลองเท่ากับ 5 การทำงาน
	- จำนวนเครื่องจักรที่ใช้ในการทดลองเท่ากับ 5 เครื่องจักร
	- เวลาการทำงานและเครื่องจักรที่ใช้ในแต่ละการทำงานได้จากการสุ่ม
	- ข้อมูลที่เกี่ยวข้องกับเวลาเป็นจำนวนที่ 10 หารลงตัว
	- ระยะเวลาส่งมอบงานเท่ากับ 2 เท่าของเวลาที่ใช้ในการทำงาน

ก าร ท ด ส อ บ ด าม ส ม ม ต ิฐ าน น ี้ต ังห ัว ข ้อ 4.2 .1 - 4 .2 .4

- 2. จัดตารางการผลิตโดยทำการผลิตเว้นวันหยุดประจำสัปดาห์และวันหยุดประจำปี ซึ่งมี สมมติฐานร่วมดังนี้
	- $\bullet$   $\,$  เริ่มจัดตารางการผลิตวันที่ 2 มีนาคม พ.ศ. 2545
	- พนักงานทำงานวันจันทร์ วันเสาร์
	- วันที่ 5 มีนาคม พ.ศ. 2545 เป็นวันหยุดประจำปีของบริษัท
	- จำนวนงานที่ใช้ในการทดลองเท่ากับ 10 งาน
	- \_ จำนวนการทำงานที่ใช้ในการทดลองเท่ากับ 5 การทำงาน
	- จำนวนเครื่องจักรที่ใช้ในการทดลองเท่ากับ 5 เครื่องจักร
- เวลาการทำงานและเครื่องจักรที่ใช้ในแต่ละการทำงานได้จากการสุ่ม
- ข้อมูลที่เกี่ยวข้องกับเวลาเป็นจำนวนที่ 10 หารลงตัว
- $\bullet$  ระยะเวลาส่งมอบงานเท่ากับ 2 เท่าของเวลาที่ใช้ในการทำงาน

การทดสอบดามสมมติฐานนี้ดังหัวข้อ 4.2.5 – 4.2.8

### *4 .2 .1 จ ัด ต า ร า ง ก า ร ผ ล ิต ท ี่ช ่ว ง เ ว ล า ก า ร ท ำ ง า น ข อ ง พ น ัก ง า น 2 ช ่ว ง*

ในขั้นตอนนี้เสนอกรณีตัวอย่างเวลาการทำงานของพนักงาน 2 ช่วง คือ 8.00 -12.00 น.และ 13.00 - 17.00 น. ช่วงการทำงานไม่มีวันหยุดประจำโรงงานและหยุด ประจำสับดาห์

1. เริ่มแผนการผลิตที่เวลาการเริ่มทำงานของพนักงานคือ 8.00 น.

ค่าตัววัดผลตารางการผลิตที่คำนวณโดยโปรแกรมกับคำนวณด้วยมือมีค่า เท่ากันดังแสดงในตาราง 4 5

*ต า ร า ง ท ี่4 . 5 ต า ร า ง แ ส ด ง ค ่า ต ัว ว ัด ผ ล เม ื่อ เร ิ่ม แ ผ น ก า ร ผ ล ิต ท ี่เว ล า เร ิ่ม ท ำ ง า น พ น ัก ง า น 8 .0 0 น. ท ี่ เว ล า ก า ร ท ำ ง า น ข อ ง พ น ัก ง า น ม ี 2 ช ่ว ง ก า ร ท ำ ง า น*

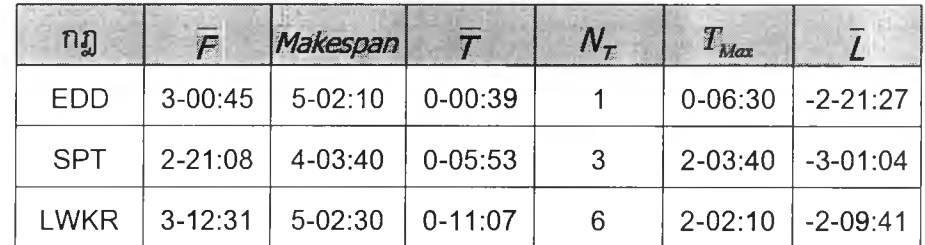

- หมายเหตุ ค่าตัววัดผลในตารางมีหน่วยการแสดงค่าคือ วัน ซ.ม. : นาที เช่น 3 -2 1 :0 8 ห ม าย ถ ึง 3 วัน 21 ช .ม . 8 นาที
	- 2. เริ่มแผนการผลิตที่หลังเวลาเริ่มงานของพนักงานคือ 10.00 น.

ค่าตัววัดผลตารางการผลิตที่คำนวณโดยโปรแกรมกับคำนวณด้วยมือมีค่า ้เท่ากันดังแสดงในดาราง 4 6

| กฏ          | $\sqrt{2}$  | Makespan    |             | N. | Max         | $\bar{z}$      |
|-------------|-------------|-------------|-------------|----|-------------|----------------|
| <b>EDD</b>  | $3 - 03:21$ | $5 - 03:10$ | $0 - 00:51$ |    | $0 - 8:30$  | $-2 - 16:21$   |
| <b>SPT</b>  | $3 - 01:48$ | 4-01:30     | $0 - 05:52$ | 4  | $1 - 08:50$ | $ -2 - 18:24 $ |
| <b>LWKR</b> | $3 - 15:50$ | 5-03:30     | $0 - 12:38$ | 6  | $2 - 05:10$ | $ -2 - 04:22 $ |

*ต า ร า ง ท ี่ 4 . 6 ต า ร า ง แ ส ด ง ค ่า ต ัว ว ัด ผ ล เ ม ื่อ เ ร ิ่ม แ ผ น ก า ร ผ ล ิต 1 0 . 0 0 น . ห ล ัง เ ว ล า เ ร ิ่ม ท ำ ง า น พ น ัก ง า น ท ี่เ ว ล า ก า ร ท ำ ง า น ข อ ง พ น ัก ง า น ม ี 2 ช ่ว ง ก า ร ท ำ ง า น*

3. เริ่มแผนการผลิตหลังเวลาพักเที่ยงของพนักงานคือ 14.00 น.

ค่าตัววัดผลดารางการผลิตที่คำนวณโดยโปรแกรมกับคำนวณด้วยมือมีค่า เท่ากันดังแสดงในดาราง 4.7

*ต า ร า ง ท ี่ 4 .7 ตารางแสดงค่าตัววัดผลเมื่อเริ่มแผนการผลิต 1 4 .0 0 น .หลังเวลาเริ่มทำงาน พนักงานช่วงที่ 2 ที่เวลาการทำงานของพนักงานมี 2 ช่วงการทำงาน*

| nŋ          | $\overline{F}$ | Makespan    | $\boldsymbol{\varGamma}$ | N., | <b>T</b> Max |              |
|-------------|----------------|-------------|--------------------------|-----|--------------|--------------|
| <b>EDD</b>  | $3 - 12:3$     | $5-02:10$   | 3:07                     | 4   | $1 - 02:30$  | $-2 - 4:9$   |
| <b>SPT</b>  | $3 - 05:54$    | 4-01:30     | 9:05                     | 5   | $2 - 2:50$   | $-2 - 10:18$ |
| <b>LWRK</b> | $3 - 22:25$    | $5 - 02:30$ | 18:55                    | 6   | $2 - 08:10$  | $-0-17:14$   |

## *4 .2 .2 จ ัด ต า ร า ง ก า ร ผ ล ิต ท ี่ช ่ว ง เ ว ล า ก า ร ท ำ ง า น ข อ ง พ น ัก ง า น 3 ช ่ว ง*

ในขั้นตอนนี้เสนอกรณีด้วอย่างเวลาการทำงานของพนักงาน 3 ช่วง คือ 8.00 – 12.00 น., 13.00 - 17.00 น. และ 18.00 - 21.00 ช่วงการทำงานไม่มีวันหยุดประจำโรง งานและหยุดประจำสัปดาห์

1. เริ่มแผนการผลิตที่เวลาการเริ่มทำงานของพนักงานคือ 8.00 น.

ค่าด้ววัดผลดารางการผลิตที่คำนวณโดยโปรแกรมกับคำนวณด้วยมือมีค่า เท่ากันดังแสดงในตาราง 4.8

*ต า ร า ง ท ี่ 4 . 8 ต า ร า ง แ ส ด ง ค ่า ต ัว ว ัด ผ ล เ ม ื่อ เ ร ิ่ม แ ผ น ก า ร ผ ล ิต ท ี่เ ว ล า เ ร ิ่ม ท ำ ง า น พ น ัก ง า น 8 . 0 0 น . ท ี่เ ว ล า ก า ร ท ำ ง า น ข อ ง พ น ัก ง า น ม ี 3 ช ่ว ง ก า ร ท ำ ง า น*

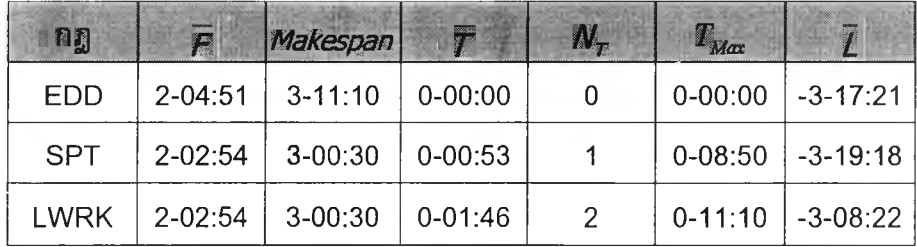

2. เริ่มแผนการผลิตที่หลังเวลาเริ่มงานของพนักงานคือ 10.00น

ค่าตัววัดผลตารางการผลิตที่คำนวณโดยโปรแกรมกับคำนวณด้วยมือมีค่า เท่ากันตังแสดงในตาราง 4.9

*ต า ร า ง ท ี่ 4.9 ตารางแสดงค่าตัววัดผลเมื่อเริ่มแผนการผลิต 10.00 น.หลังเวลาเริ่มทำงาน พนักงาน ที่เวลาการทำงานของพนักงานมี 3 ช่วงการทำงาน*

| n           | $\overline{F}$ | Makespan    |             | $N_{\tau}$ | $T_{Max}$   |                        |
|-------------|----------------|-------------|-------------|------------|-------------|------------------------|
| EDD         | 2-08:39        | $3 - 22:10$ | $0 - 00:09$ |            |             | $0-01:30$   $-3-11:33$ |
| <b>SPT</b>  | $2 - 04:32$    | $3 - 3:40$  | $0 - 02:58$ |            |             | $1-05:40$ -3-15:40     |
| <b>LWKR</b> | $2 - 18:31$    | $3 - 22:30$ | $0 - 04:31$ | 3          | $1 - 00:10$ | -3-01:41               |

3. เริ่มแผนการผลิตหลังเวลาพักเที่ยงของพนักงานคือ 14.00 น.

คำตัววัดผลตารางการผลิตที่คำนวณโดยโปรแกรมกับคำนวณด้วยมือมีคำ เท่ากันตังแสดงในตาราง 4.10

*ต า ร า ง ท ี่4.10 ตารางแสดงค่าตัววัดผลเมือเริ่มแผนการผลิต 14.00 น.หลังเวลาเริ่มทำงาน พนักงานช่วงที่ 2 ที่เวลาการทำงานของพนักงานมี 3 ช่วงการทำงาน*

| กฏ         | F           | Makespan    | $\overline{\tau}$ | $N_{\tau}$ | $T_{Max}$   |                 |
|------------|-------------|-------------|-------------------|------------|-------------|-----------------|
| <b>EDD</b> | $2 - 11:15$ | $3 - 21:10$ | $0 - 00:33$       |            | $0 - 05:30$ | $1 - 3 - 04:57$ |
| <b>SPT</b> | $2 - 08:54$ | $3 - 02:50$ | $0 - 03:17$       |            | $1 - 08:50$ | $ -3-07:18$     |
| I WRK      | $2 - 19:14$ | $3 - 21:30$ | $0 - 05:38$       |            | $1 - 03:10$ | $1 - 2 - 20:58$ |

### *4 . 2 . 3 จ ัด ต า ร า ง ก า ร ผ ล ิต ท ี่ช ่ว ง เ ว ล า ก า ร ท ำ ง า น ข อ ง พ น ัก ง า น 2 ช ่ว ง ม ีเ ศ ษ ช ั่ว โ ม ง*

โปรแกรมที่ได้จัดทำขึ้นสามารถรองรับช่วงเวลาการทำงานที่ไม่ได้เริ่มที่ต้นชั่วโมง เช่นอาจเริ่มการทำงานที่ 8.10 น. 8.20 น. ได้ ดังนั้นขอเสนอกรณีตัวอย่าง เวลาการ ทำงานของพนักงาน 2 ช่วง คือ 8.30 - 12.30 น.และ 13.30 - 17.30 น. ช่วงการ ทำงานไม่มีวันหยุดประจำโรงงานและหยุดประจำสัปดาห์

1. เริ่มแผนการผลิตที่เวลาการเริ่มทำงานของพนักงานคือ 8.30 น.

ค่าตัววัดผลตารางการผลิตที่คำนวณโดยโปรแกรมกับคำนวณด้วยมีอมี คำเท่ากันตังแสดงในตาราง 4.11

*ต า ร า ง ท ี่4 .1 1 ต า ร า ง แ ส ด ง ค ่า ต ัว ว ัด ผ ล เม ื่อ เร ิ่ม แ ผ น ก า ร ผ ล ิต ท ี่เว ล า เร ิ่ม ท ำ ง า น พ น ัก ง า น 8.30 น. ท ี่เว ล า ก า ร ท ำ ง า น ข อ ง พ น ัก ง า น ป ี 2 ช ่ว ง ก า ร ท ำ ง า น*

| ករា្ន       | $\overline{F}$ | Makespan    |             | $N_{\tau}$ | $T_{\text{Max}}$ | $\bar{L}$    |
|-------------|----------------|-------------|-------------|------------|------------------|--------------|
| EDD         | $3-00:45$      | $5 - 02:20$ | $0 - 00:42$ |            | $0 - 07:00$      | $-2 - 20:57$ |
| <b>SPT</b>  | $2 - 21:08$    | 4-03:40     | $0 - 06:02$ | 3          | $2 - 04:10$      | l -2-00:34   |
| <b>LWKR</b> | $3 - 12:31$    | $5 - 02:30$ | $0 - 11:25$ | 6          | 2-02:40          | $ -2-09:11$  |

2. เริ่มแผนการผลิตที่หลังเวลาเริ่มงานของพนักงานคือ 10.30น.

คำตัววัดผลตารางการผลิตที่คำนวณโดยโปรแกรมกับคำนวณด้วยมีอมี คำเท่ากันตังแสดงในตาราง 4.12

*ต า ร า ง ท ี่ 4 .1 2 ต า ร า ง แ ส ด ง ค ่า ต ัว ว ัด ผ ล เม ื่อ เร ิ่ม แ ผ น ก า ร ผ ล ิต 10.30 น .ห ล ัง เว ล า เร ิ่ม ท ำ ง า น พ น ัก ง า น ท ี่เว ล า ก า ร ท ำ ง า น ข อ ง พ น ัก ง า น ม ี 2 ช ่ว ง ก า ร ท ำ ง า น*

| ធរា្ន       | $\overline{E}$ | Makespan    | $\boldsymbol{T}$ | $N_{\tau}$ | $T_{\text{Max}}$ |                  |
|-------------|----------------|-------------|------------------|------------|------------------|------------------|
| EDD         | $3 - 03:45$    | $5 - 02:10$ | $0 - 00:51$      |            | $0 - 08:30$      | $-2 - 16:27$     |
| <b>SPT</b>  | $3-02:01$      | $4 - 04:50$ | $0 - 08:24$      | 4          | 2-06:50          | $ -2 - 18 - 11 $ |
| <b>LWKR</b> | $3 - 15.48$    | $5 - 03:40$ | $0-12:35$        | 6          | $2 - 04:20$      | $ -2-04:24 $     |

3. เริ่มแผนการผลิตหลังเวลาพักเที่ยงของพนักงานคือ 14.30 น.

ค่าตัววัดผลตารางการผลิตที่คำนวณโดยโปรแกรมกับคำนวณด้วยมือมีค่า เท่ากันตังแสดงในตาราง 4.13

*ต า ร า ง ท ี่ 4 .1 3 ต า ร า ง แ ส ด ง ค ่า ต ัว ว ัด ผ ล เม ื่อ เร ิ่ม แ ผ น ก า ร ผ ล ิต 14.30 น .ห ล ัง เว ล า เร ิ่ม ท ำ ง า น พ น ัก ง า น ช ่ว ง ท ี่ 2 ท ี่เว ล า ก า ร ท ำ ง า น ข อ ง พ น ัก ง า น ป ี 2 ช ่ว ง ก า ร ท ำ ง า น*

| กฎ          | F           | Makespan    | $\overline{\tau}$ | $N_{\tau}$ | $T_{Max}$   |                 |
|-------------|-------------|-------------|-------------------|------------|-------------|-----------------|
| EDD         | $3 - 12:02$ | $5 - 02:20$ | $0 - 03:05$       | 3          | $1 - 02:30$ | $ -2-04:10$     |
| <b>SPT</b>  | $3 - 03:56$ | 5-00:30     | $0 - 08:25$       | 3          | $1-06:30$   | $1 - 2 - 12:16$ |
| <b>LWKR</b> | $3 - 22:25$ | $5 - 02:30$ | $0 - 18:55$       | 6          | $2 - 08:10$ | $ -0.17:47$     |

### *4 .2 .4 จ ัด ต า ร า ง ก า ร ผ ล ิต ท ี่ช ่ว ง เ ว ล า ก า ร ท ำ ง า น ข อ ง พ น ้ก ง า น 3 ช ่ว ง ม ีเศ ษ ช ั่ว โ ม ง*

โปรแกรมที่ได้จัดทำขึ้นสามารถรองรับช่วงเวลาการทำงานที่ไม่ได้เริ่มที่ต้นชั่วโมง ี่ เช่นอาจเริ่มการทำงานที่ 8.10 น., 8.20 น. ได้ ดังนั้นขอเสนอกรณีตัวอย่าง เวลาการ ทำงานของพนักงาน 3 ช่วง คือ 8.30 - 12.30 น., 13.30 - 17.30 น. และ 18.30 - 21.30 น. ช่วงการทำงานไม่มีวันหยุดประจำโรงงานและหยุดประจำสัปดาห์

1. เริ่มแผนการผลิตที่เวลาการเริ่มทำงานของพนักงานคือ 8.30 น.

ค่าตัววัดผลตารางการผลิตที่คำนวณโดยโปรแกรมกับคำนวณด้วยมีอมีค่า เท่ากันด้งแสดงในตาราง 4.14

*ต า ร า ง ท ี่4 .1 4 ตารางแสดงค่าตัววัดผลเมื่อเริ่มแผนการผลิตที่เวลาเริ่มทำงานพนักงาน 8.30 น. ที'เวลาการทำงานของพนักงานปี 3 ช่วงการทำงาน*

| 日期          | $\bar{F}$   | Makespan    | $\overline{T}$ | $N_{\tau}$ | $T_{Max}$   |              |
|-------------|-------------|-------------|----------------|------------|-------------|--------------|
| <b>EDD</b>  | $2 - 04:51$ | $3 - 11:10$ | $0 - 00:00$    | 0          | $0 - 00:00$ | $-3 - 16:51$ |
| <b>SPT</b>  | $2 - 02:54$ | $3 - 00:30$ | $0 - 00:56$    |            | $0 - 09:20$ | $-3 - 18:00$ |
| <b>LWKR</b> | $2 - 13:50$ | $3 - 11:30$ | $0 - 01:52$    | 2          | $0 - 11:40$ | $-3-5:7$     |

2. เริ่มแผนการผลิตที่หลังเวลาเริ่มงานของพนักงานคือ 10.30 น.

ค่าตัววัดผลตารางการผลิตที่คำนวณโดยโปรแกรมกับคำนวณด้วยมือมีค่า เท่ากันตังแสดงในตาราง 4.15

## *ต า ร า ง ท ี่4 .1 5 ตารางแสดงค่าตัววัดผลเมื่อเริ่มแผนการผลิต 10.30 น..หลังเวลาเริ่มทำงาน พนักงาน ที่เวลาการทำงานของพนักงานปี 3 ช่วงการทำงาน*

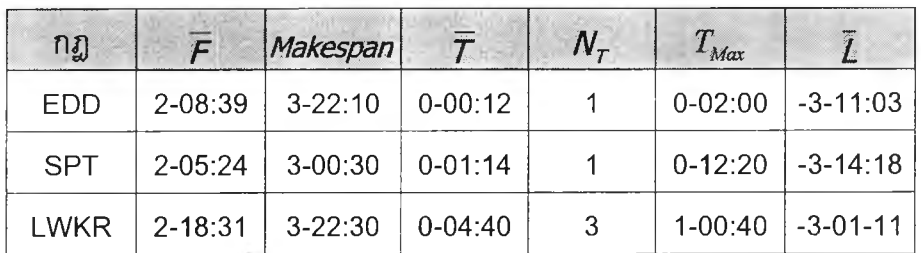

3. เริ่มแผนการผลิตหลังเวลาพักเที่ยงของพนักงานคือ 14.30 น.

ค่าตัววัดผลตารางการผลิตที่คำนวณโดยโปรแกรมกับคำนวณด้วยมือมี ค่าเท่ากันตังแสดงในดาราง 4.16

## *ต า ร า ง ท ี่ 4 .1 6 ตารางแสดงค่าตัววัดผลเมื่อเริ่มแผนการผลิต 14.30 น.หลังเวลาเริ่มทำงาน พนักงานช่วงที่ 2 ที่เวลาการทำงานของพนักงานปี 3 ช่วงการทำงาน*

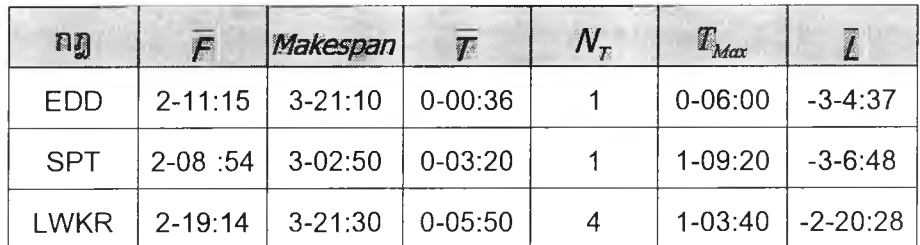

## *4 .2 .5 จ ัด ต า ร า ง ก า ร ผ ล ิต ท ี่ช ่ว ง เ ว ล า ก า ร ท ำ ง า น ข อ ง พ น ัก ง า น 2 ช ่ว ง เ ว ้น ช ่ว ง ว ัน ห ย ุด ป ร ะ จ ำ ส ัป ด า ห ์แ ล ะ ว ัน ห ย ุด ป ร ะ จ ำ ป ี*

ในขั้นตอนนี้เสนอกรณีตัวอย่างเวลาการทำงานของพนักงาน 2 ช่วง คือ 8.00 - 12.00 น.และ 13.00 - 17.00 น. ช่วงการทำงานเว้นวันหยุดประจำโรงงานและหยุด ประจำสัปดาห์

1. เริ่มแผนการผลิตที่เวลาการเริ่มทำงานของพนักงานคือ 8.00 น.

ค่าตัววัดผลตารางการผลิตที่คำนวณโดยโปรแกรมกับคำนวณด้วยมือมีค่า เท่ากันตังแสดงในตาราง 4.17

*ตารางที่4.17 ต า ร า ง แ ส ด ง ค ่า ต ัว ว ัด ผ ล เ ม ื่อ เ ร ิ่ม แ ผ น ก า ร ผ ล ิต ท ี่เ ว ล า เ ร ิ่ม ท ำ ง า น พ น ัก ง า น 8 . 0 0 น . ท ี่เ ว ล า ก า ร ท ำ ง า น ข อ ง พ น ัก ง า น ม ี 2 ช ่ว ง ก า ร ท ำ ง า น โ ด ย เ ว ้น ช ่ว ง ว ัน ห ย ุด*

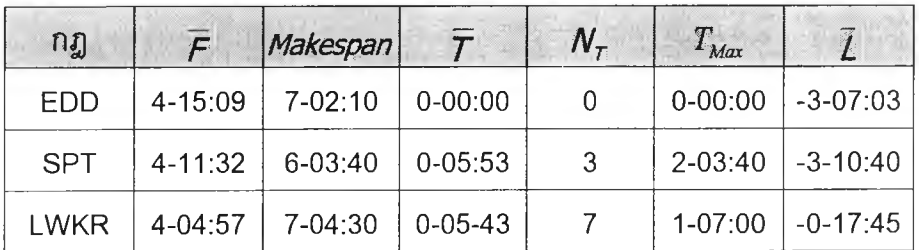

2. เริ่มแผนการผลิตที่หลังเวลาเริ่มงานของพนักงานคือ 10.00 น

ค่าตัววัดผลตารางการผลิตที่คำนวณโดยโปรแกรมกับคำนวณด้วยมือมีค่า เท่ากันตังแสดงในตาราง 4.18

*ตารางที่ 4.18 ต า ร า ง แ ส ด ง ค ่า ต ัว ว ัด ผ ล เ ม ื่อ เ ร ิ่ม แ ผ น ก า ร ผ ล ิต 1 0 . 0 0 น . ห ล ัง เ ว ล า เ ร ิ่ม ท ำ ง า น พ น ัก ง า น ท ี่เ ว ล า ก า ร ท ำ ง า น ข อ ง พ น ัก ง า น ม ี 2 ช ่ว ง ก า ร ท ำ ง า น โ ด ย เ ว ้น ช ่ว ง ว ัน ห ย ุด*

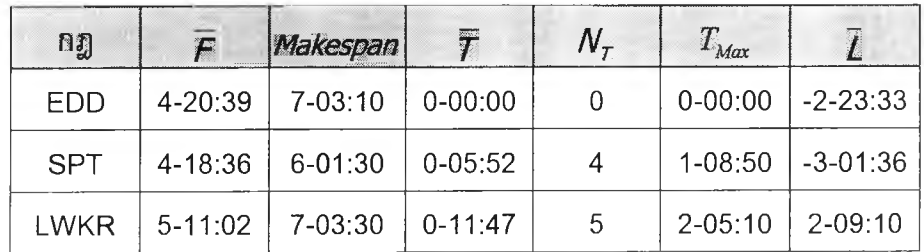

3. เริ่มแผนการผลิตหลังเวลาพักเที่ยงของพนักงานคือ 14.00 น.

ค่าตัววัดผลตารางการผลิตที่คำนวณโดยโปรแกรมกับคำนวณด้วยมีอมีค่า เท่ากันตังแสดงในตาราง 4.19

*ต า ร า ง ท ี่4 . 1 9 ต า ร า ง แ ส ด ง ค ่า ต ัว ว ัด ผ ล เ ม ื่อ เ ร ิ่ม แ ผ น ก า ร ผ ล ิต 1 4 . 0 0 น . ห ล ัง เ ว ล า เ ร ิ่ม ท ำ ง า น พ น ัก ง า น ช ่ว ง ท ี่ 2 ท ี่เ ว ล า ก า ร ท ำ ง า น ข อ ง พ น ัก ง า น ม ี 2 ช ่ว ง ก า ร ท ำ ง า น โ ด ย เ ว ้น ช ่ว ง ว ัน ห ย ุด*

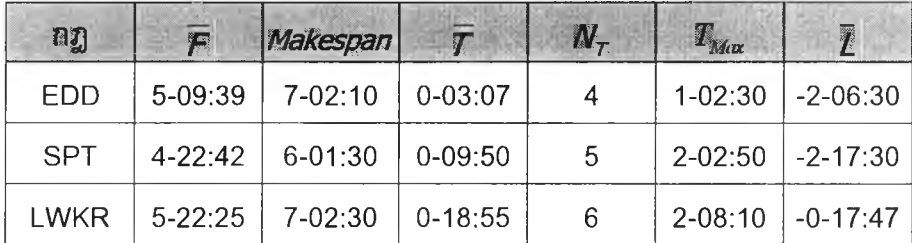

## *4.2.6 จัดตารางการผลิตที่ช่วงเวลาการทำงานของพนักงาน 3 ช่วง เว้นช่วงวันหยุด ประจำสัปดาห์และวันหยุดประจำปี*

ในขั้นตอนนี้เสนอกรณีตัวอย่างเวลาการทำงานของพนักงาน 3 ช่วง คือ 8.00 - 12.00 น. 1 13.00 - 17.00 น. และ 18.00 - 21.00 ช่วงการทำงานเว้นวันหยุดประจำโรง งานและหยุดประจำสัปดาห์

1. เริ่มแผนการผลิตที่เวลาการเริ่มทำงานของพนักงานคือ 8.00 น.

ค่าตัววัดผลตารางการผลิตที่คำนวณโดยโปรแกรมกับคำนวณด้วยมือมีค่า เท่ากันตังแสดงในตาราง 4.20

*ต า ร า ง ท ี่ 4.20 ต า ร า ง แ ส ด ง ค ่า ต ัว ว ัด ผ ล เ ม ื่อ เ ร ิ่ม แ ผ น ก า ร ผ ล ิต ท ี่เ ว ล า เ ร ิ่ม ท ำ ง า น พ น ัก ง า น 8 . 0 0 น. ท ี่เ ว ล า ก า ร ท ำ ง า น ข อ ง พ น ัก ง า น ม ี 3 ช ่ว ง ก า ร ท ำ ง า น โ ด ย เว ้น ช ่ว ง ว ัน ห ย ุด*

| กฎ         | $\mathcal{F}$ | Makespan    | $\overline{\tau}$ | $N_{\tau}$ | $T_{Max}$   |                    |
|------------|---------------|-------------|-------------------|------------|-------------|--------------------|
| EDD        | $3-09:39$     | $5 - 11:10$ | $0 - 00:00$       | 0          | $0 - 00:00$ | $-4 - 12:33$       |
| <b>SPT</b> | $3 - 07:42$   | $5 - 00:30$ | $0 - 00:00$       | 0          | $0 - 00:00$ | $-4 - 14 \cdot 30$ |
| I WKR      | $4 - 01:50$   | $5 - 11:30$ | $0 - 01:46$       | 2          |             | $0-11:10$ -3-20:22 |

*2 .* เริ่มแผนการผลิตที่หลังเวลาเริ่มงานของพนักงานคือ 10.00 น

ค่าตัววัดผลดารางการผลิตที่คำนวณโดยโปรแกรมกับคำนวณด้วยมือมีค่า เท่ากันตังแสดงในตาราง 4.21

 $n\bar{g}$  **F** *Makespan*  $\bar{\tau}$  **N**<sub>r</sub>  $T_{\text{Max}}$   $\bar{L}$ EDD | 3-13:27 | 5-22:10 | 0-00:00 | 0 | 0-00:00 | -4-06:45 SPT | 3-15:00 | 5-00:30 | 0-00:00 | 0 | 0-00:00 | -4-05:12 LWKR | 4-06:31 | 5-22:30 | 0-04:22 | 2 | 1-00:10 | -3-13-41

*ต า ร า ง ท ี่ 4 . 2 1 ต า ร า ง แ ส ด ง ค ่า ต ัว ว ัด ผ ล เ ม ื่อ เ ร ิ่ม แ ผ น ก า ร ผ ล ิต 1 0 . 0 0 น . ห ล ัง เ ว ล า เ ร ิ่ม ท ำ ง า น พ น ัก ง า น ท ี่เ ว ล า ก า ร ท ำ ง า น ข อ ง พ น ัก ง า น ป ี 3 ช ่ว ง ก า ร ท ำ ง า น โ ด ย เ ว ้น ช ่ว ง ว ัน ห ย ุด*

3. เริ่มแผนการผลิตหลังเวลาพกเที่ยงของพนักงานคือ 14.00 น.

ค่าตัววัดผลดารางการผลิตที่คำนวณโดยโปรแกรมกับคำนวณด้วยมือมีค่า เท่ากันตังแสดงในตาราง 4.22

*ตารางที่ 4.22 ต า ร า ง แ ส ด ง ค ่า ต ัว ว ัด ผ ล เ ม ื่อ เ ร ิ่ม แ ผ น ก า ร ผ ล ิต 14.00 น .ห ล ัง เ ว ล า เ ร ิ่ม ท ำ ง า น พ น ัก ง า น ช ่ว ง ท ี่ 2 ท ี่เ ว ล า ก า ร ท ำ ง า น ข อ ง พ น ัก ง า น ป ี 3 ช ่ว ง ก า ร ท ำ ง า น โ ด ย เว ้น ช ่ว ง ว ัน ห ย ุด*

| กฏ          | $\overline{F}$ | Makespan    | $\overline{\tau}$ | $N_{\tau}$ | $T_{Max}$   |              |
|-------------|----------------|-------------|-------------------|------------|-------------|--------------|
| EDD         | $3 - 23:15$    | $5 - 21:10$ | $0 - 00:00$       | 0          | $C-00:00$   | $-3 - 16:57$ |
| <b>SPT</b>  | $3 - 22:43$    | $5-00:30$   | $0 - 02:35$       |            | $1 - 01:50$ | $ -3-17:39$  |
| <b>LWKR</b> | 4-09:38        | $5 - 21:30$ | $0 - 05:50$       | 3          | $1 - 03:10$ | $-3-06:34$   |

## *4.2.7 จ้ดตารางการผลิตที่ช่วงเวลาการทำงานของพนักงาน 2 ช่วง มีเศษชั่วโมง เว้นช่วงวันหยุดประจำสัปดาห์และวันหยุดประจำปี*

โปรแกรมที่ได้จัดทำขึ้นสามารถรองวับช่วงเวลาการทำงานที่ไม่ได้เริ่มที่ต้นชั่วโมง เช่นอาจเริ่มการทำงานที่ 8.10 น., 8.20 น. ได้ ด้งนั้นขอเสนอกรณีตัวอย่าง เวลาการ ทำงานของพนักงาน 2 ช่วง คือ 8.30 - 12.30 น.และ 13.30 - 17.30 น. ช่วงการทำงาน เว้นวันหยุดประจำโรงงานและหยุดประจำสัปดาห์

1. เริ่มแผนการผลิตที่เวลาการเริ่มทำงานของพนักงานคือ 8.30 น.

64

ค่าตัววัดผลตารางการผลิตที่คำนวณโดยโปรแกรมกับคำนวณด้วยมือมี คำเท่ากันตังแสดงในตาราง 4.23

*ต า ร า ง ท ี่4.23ต า ร า ง แ ส ด ง ค ่า ต ัว ว ัด ผ ล เ ม ื่อ เ ร ิ่ม แ ผ น ก า ร ผ ล ิต ท ี่เ ว ล า เ ร ิ่ม ท ำ ง า น พ น ัก ง า น 8 . 3 0 น ท ี่เ ว ล า ก า ร ท ำ ง า น ข อ ง พ น ัก ง า น ม ี 2 ช ่ว ง ก า ร ท ำ ง า น โ ด ย เว ้น ช ่ว ง ว ัน ห ย ุด .*

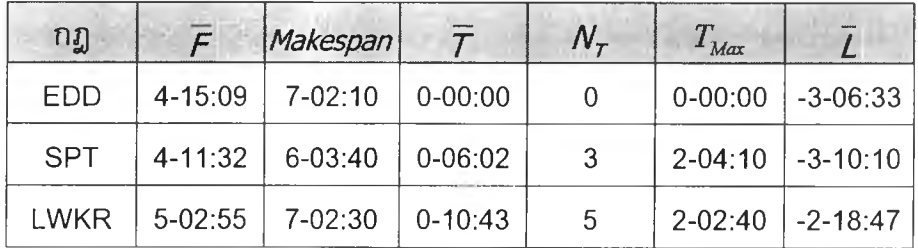

*2 .* เริ่มแผนการผลิตที่หลังเวลาเริ่มงานของพนักงานคือ 10.30น.

คำตัววัดผลดารางการผลิตที่คำนวณโดยโปรแกรมกับคำนวณด้วยมือมืคำ เท่ากันตังแสดงในตาราง 4.24

*ต า ร า ง ท ี่ 4.24 ต า ร า ง แ ส ด ง ค ่า ต ัว ว ัด ผ ล เ ม ื่อ เ ร ิ่ม แ ผ น ก า ร ผ ล ิต 1 0 . 3 0 น .ห ล ัง เ ว ล า เ ร ิ่ม ท ำ ง า น ท ี่ เ ว ล า ก า ร ท ำ ง า น ข อ ง พ น ัก ง า น ม ี 2 ช ่ว ง ก า ร ท ำ ง า น โ ด ย เ ว ้น ช ่า ง ว ัน ห ย ุด*

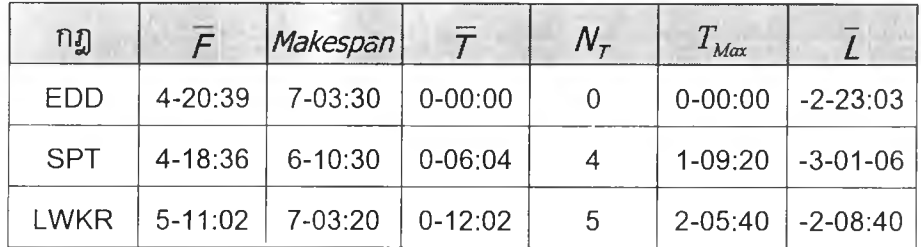

3. เริ่มแผนการผลิตหลังเวลาพักเที่ยงของพนักงานคือ 14.30 น.

คำตัววัดผลตารางการผลิตที่คำนวณโดยโปรแกรมกับคำนวณด้วยมือมืคำ เท่ากันตังแสดงในตาราง 4.25

| กฎ          | $\overline{F}$ | Makespan    | T           | $N_{\tau}$ | $T_{Max}$   |                 |
|-------------|----------------|-------------|-------------|------------|-------------|-----------------|
| <b>EDD</b>  | 5-09:39        | 7-02:10     | $0 - 03:19$ | 4          | $1 - 03:00$ | $ -2-03:06 $    |
| <b>SPT</b>  | $4 - 22.42$    | $6 - 01:30$ | $0 - 09:20$ | 5          | $2 - 03:20$ | $1 - 2 - 16:00$ |
| <b>LWKR</b> | $5-22:25$      | $7 - 02:30$ | $0 - 19:13$ | 6          | $2 - 08:40$ | $0 - 17:17$     |

*ต า ร า ง ท ี่ 4 . 2 5 ต า ร า ง แ ส ด ง ค ่า ต ัว ว ัด ผ ล เ ม ื่อ เ ร ิ่ม แ ผ น ก า ร ผ ล ิต 1 4 . 3 0 น . ห ล ัง เ ว ล า เ ร ิ่ม ท ำ ง า น พ น ัก ง า น ช ่ว ง ท ี'* 2 *ท ี่เ ว ล า ก า ร ท ำ ง า น ข อ ง พ น ัก ง า น ป ี 2 ช ่ว ง ก า ร ท ำ ง า น โ ด ย เ ว ้น ช ่ว ง ว ัน ห ย ุด*

## *4.2.8 จัดตารางการผลิตที่ช่วงเวลาการทำงานของพนักงาน 3 ช่วง มีเศษชั่วโมง เว้นช่วงวันหยุดประจำสัปดาห์และวันหยุดประจำปี*

โปรแกรมที่ได้จัดทำขึ้นสามารถรองรับช่วงเวลาการทำงานที่ไม่ได้เริ่มที่ด้นชั่วโมง เช่นอาจเริ่มการทำงานที่ 8.10 น., 8.20 น. ได้ ด้งนั้นขอเสนอกรณีตัวอย่าง เวลาการ ทำงานของพนักงาน 3 ช่วงคือ 8.30 - 12.30 น., 13.30 - 17.30 น.และ18.30 - 21.30 น. ช่วงการทำงานเว้นวันหยุดประจำโรงงานและหยุดประจำสัปดาห์

1. เริ่มแผนการผลิตที่เวลาการเริ่มทำงานของพนักงานคือ 8.30 น.

ค่าตัววัดผลตารางการผลิตที่คำนวณโดยโปรแกรมกับคำนวณด้วยมือมี ค่าเท่ากันตังแสดงในตาราง 4.26

*ตารางท ี่ 4.26 ต า ร า ง แ ส ด ง ค ่า ต ัว ว ัด ผ ล เ ม ื่อ เ ร ิ่ม แ ผ น ก า ร ผ ล ิต ท ี่เ ว ล า เ ร ิ่ม ท ำ ง า น พ น ัก ง า น 8.30 น . ท ี่เ ว ล า ก า ร ท ำ ง า น ข อ ง พ น ัก ง า น ป ี 3 ช ่ว ง ก า ร ท ำ ง า น โ ด ย เ ว ้น ช ่ว ง ว ัน ห ย ุด*

| កភ្ន        | F         | Makespan    |             | $N_{\tau}$ | $T^{}_{Max}$ |              |
|-------------|-----------|-------------|-------------|------------|--------------|--------------|
| EDD         | 3-09:39   | $5 - 11:10$ | $0 - 00:00$ | 0          | $0 - 00:00$  | $-4 - 12:03$ |
| <b>SPT</b>  | $3-07.42$ | $5 - 00:30$ | $0-00:00$   | 0          | $0 - 00:00$  | $-4 - 13:00$ |
| <b>LWKR</b> | 4-01:50   | $5 - 11:30$ | $0 - 01:52$ | 2          | $0-11:40$    | $-3-19:52$   |

2. เริ่มแผนการผลิตที่หลังเวลาเริ่มงานของพนักงานคือ 10.30 น.

ค่าตัววัดผลตารางการผลิตที่คำนวณโดยโปรแกรมกับคำนวณด้วยมือมีค่า เท่ากันตังแสดงในตาราง 4.27

*ต า ร า ง ท ี่ 4 . 2 7 ต า ร า ง แ ส ด ง ค ่า ต ัว ว ้ด ผ ล เ ม ื่อ เ ร ิ่ม แ ผ น ก า ร ผ ล ิต 1 0 . 3 0 น . ห ล ้ง เ ว ล า เ ร ิ่ม ท ำ ง า น ท ี่ เ ว ล า ก า ร ท ำ ง า น ข อ ง พ น ัก ง า น ม ี 3 ช ่ว ง ก า ร ท ำ ง า น โ ด ย เ ว ้น ช ่ว ง ว ัน ห ย ุด*

| nŋ          | $\overline{F}$ | Makespan    | $\bar{r}$   | $N_{\tau}$ | $T_{Max}$   |              |
|-------------|----------------|-------------|-------------|------------|-------------|--------------|
| EDD         | $3 - 13 - 27$  | $5 - 22:10$ | $0 - 00:00$ | 0          | $0 - 00:00$ | $-4 - 06:15$ |
| <b>SPT</b>  | $3 - 15:00$    | $5 - 00:30$ | $0 - 00:00$ | 0          | $0 - 00:00$ | $-4 - 04:42$ |
| <b>LWKR</b> | 4-06:31        | $5 - 22:30$ | $0 - 04:28$ | 2          | $0 - 00:00$ | $-3-13-11$   |

3. เริ่มแผนการผลิตหลังเวลาพักเที่ยงของพนักงานคือ 14.30 น.

ค่าตัวลัดผลตารางการผลิตที่คำนวณโดยโปรแกรมกับคำนวณด้วยมือมี คำเท่ากันตังแสดงในตาราง 4.28

*ต า ร า ง ท ี่ 4 . 2 8 ต า ร า ง แ ส ด ง ค ่า ต ัว ว ัด ผ ล เ ม ื่อ เ ร ิ่ม แ ผ น ก า ร ผ ล ิต 1 4 .3 0 น .ห ล ัง เ ว ล า เ ร ิ่ม ท ำ ง า น พ น ัก ง า น ช ่ว ง ท ี่ 2 ท ี่เ ว ล า ก า ร ท ำ ง า น ข อ ง พ น ัก ง า น ป ี 3 ช ่ว ง ก า ร ท ำ ง า น โ ด ย เว ้น ช ่ว ง ว ัน ห ย ุด*

| រារ្ល       | $\mathcal{F}$ | Makespan    | $\tau$      | $N_{\tau}$ | $T_{Max}$   |              |
|-------------|---------------|-------------|-------------|------------|-------------|--------------|
| <b>EDD</b>  | $3 - 23:15$   | $5 - 21:10$ | $0 - 00:00$ | 0          | $0 - 00:00$ | $-3 - 16:27$ |
| <b>SPT</b>  | $3 - 22:43$   | $5 - 00:30$ | $0 - 02:38$ |            | $1-02:20$   | $-3-16:59$   |
| <b>LWKR</b> | 4-09:38       | $5 - 21:30$ | $0 - 05:14$ | 3          | $1 - 03:40$ | $-3 - 06:04$ |

### **4.3 สรุปท้ายบท**

จากการทดสอบความถูกต้องของโปรแกรมในด้านการจัดลำตับงานเข้าเครื่องจักรพบว่า โปรแกรมการจัดตารางการผลิตสามารถจัดลำดับงานเข้าเครื่องจักรได้อย่างถูกต้องทั้ง 3 กฎของ การจัดตารางการผลิต และเมื่อทดสอบความถูกต้องของจัดตารางการผลิตด้วยเวลาขั้นตํ่า 10 นาทีปรากฎว่าไม่มีผลต่อความถูกต้องของตารางการผลิตที่โปรแกรมจัดทำขั้นที่ระดับนัยสำคัญ 99% การทดสอบความถูกต้องของผลลัพธ์ที่ได้จากโปรแกรมการจัดดารางการผลิต โดยเปรียบ เทียบคำตัวลัดผล 6 ตัว ของตารางการผลิตที่คำนวณด้วยโปรแกรมกับคำที่คำนวณด้วยมือ ทดสอบกับกฎการจัดตารางการผลิต 3 กฎคือ EDD, SPT, LWKR ด้วยกรณีต่างๆที่โปรแกรมมี ความยืดหยุ่นรองรับได้ และครอบคลุมสถานการณ์ที่นำโปรแกรมไปใช้จริง 24 แบบ ปรากฎว่า ให้คำการคำนวณตัวลัดผลที่ไม่แตกต่างกัน เมื่อป้อนคำต่างๆที่เกี่ยวข้องกับเวลาเป็นหน่วยที่ 10 นาทหารลงตว